# Guidelines for Completing the Signatory Authority Form

### The Signatory Authority Form is used to assign approval authority for non-payroll financial transactions.

- 1. Name (Last, First) Select one: Employee or Affiliate
- 2. The signature that will match all request forms
- 3. Campus Address
- 4. School (drop down list)
- 5. The signer's department
- 6. Phone number where the signer can be reached
- 7. The signer's email address
- 8. List all project IDs or type (ALL)
- 9. List all owner depts.
- 10. Check all that apply
- 11. Your Dept. Head's signature (check with your Financial team if unsure)
- 12. Print the Dept. Head's name
- 13. The title of the Dept. Head
- 14. Date all forms that require a signature

\*\*\* Copies or electronic signatures are not allowed.

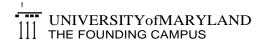

#### **Financial Services**

## Signatory Authority Form

(non-Payroll)

Employee

| Name                           |                  | 1 Choose one: •<(      |                  |            |                  |   |
|--------------------------------|------------------|------------------------|------------------|------------|------------------|---|
| Signature                      |                  | 2                      |                  |            |                  |   |
| Campus Address                 |                  | 3                      |                  |            |                  |   |
| School/Unit<br>Department Name |                  | 5<br>Choose one 4<br>5 |                  |            |                  |   |
|                                |                  |                        |                  |            |                  |   |
| E-mail                         |                  | 7                      |                  |            |                  |   |
| Project ID                     | Owner Department | Project ID             | Owner Department | Project ID | Owner Department |   |
| 8                              | 9                |                        |                  |            |                  |   |
|                                |                  |                        |                  |            |                  |   |
|                                |                  | l                      |                  |            |                  | - |
|                                |                  |                        |                  |            |                  |   |
|                                |                  |                        |                  |            |                  |   |

#### Check all that apply:

| - | All                                                     |                                      |  |  |  |
|---|---------------------------------------------------------|--------------------------------------|--|--|--|
|   | Capital Equipment Transfer Form                         | Tuition/Fees/Insurance Payment Forms |  |  |  |
|   | Excess Property Declaration/Capital Asset Deletion Form | Working Fund Request                 |  |  |  |
|   | Requisition - Capital Funded                            | E-Z UMB Payment Request Form         |  |  |  |
|   | Other                                                   |                                      |  |  |  |

I hereby authorize the Individual, whose signature appears above, to have approval rights for the form(s) indicated above on behalf of the specified projects/departments,

| 11                                       | Return completed form to:           |  |  |
|------------------------------------------|-------------------------------------|--|--|
|                                          |                                     |  |  |
|                                          |                                     |  |  |
|                                          | Manager                             |  |  |
| Department Head Signature                | Disbursements<br>Financial Services |  |  |
| 10                                       |                                     |  |  |
| 12                                       |                                     |  |  |
|                                          | The Saratoga Building               |  |  |
| Department Head Name (Please print/type) | 220 Arch Street, Room 02-123        |  |  |
| Title 13                                 | Baltimore, MD 21201                 |  |  |
|                                          | ,<br>,                              |  |  |
| Date 14                                  |                                     |  |  |
|                                          |                                     |  |  |

FSF-001 (Revised 10/15)